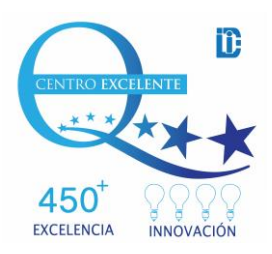

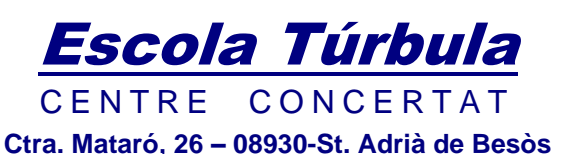

**Tel.: 93 381 59 55 - Fax: 93 462 05 58 [www.escolaturbula.com](http://www.escolaturbula.com/)**

# **CURSO INTENSIVO EN CAD CAM**

Este curso te dotará de los conocimientos teóricos y prácticos necesarios para trabajar en un Laboratorio de Prótesis Dental tanto a nivel de diseño como de confección de prótesis dentales utilizando la tecnología CAD CAM.

# **Duración del curso**

48 HORAS

# **Horario**

Viernes de 15,30 a 20h.

# **Fecha de inicio**

12 de enero del 2024

# **Fecha finalización**

5 de abril del 2024

# **Objetivos del curso**

Aprender las diferentes técnicas de diseño digital con el programa Exocad.

Tener los conocimientos prácticos necesarios en el ámbito del diseño digital para incorporarse con éxito a un laboratorio de prótesis dental.

### **Programa**

- 1. Introducción al Cad Cam dental.
- 2. Que es el dental DB y que es el dental CAD. (Funciones)
- 3. Escaneo de Scan-Bodys para un ajuste pasivo.
- 4. Escaneados modelos de laboratorio, recepción STL de clínica intraoral.
- 5. Transfers de impresión digital (Scan-Body intraoral).
- 6. Exocad, creación del proyecto en odontograma. (interpretar correctamente prescripción clínica).
- 7. Parámetros, márgenes y materiales en piezas cementadas.

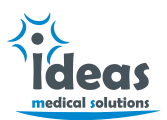

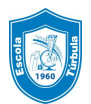

- 8. Confección de cofias, puentes sobre muñón natural. (cut-back, venner).
- 9. Confección de puentes y coronas monolíticas. (incrustaciones, maryland, perno muñón).
- 10.Corrección de ejes de inserción, copia espejo, cambio de pieza dental.
- 11.Reajuste del registro de mordida, modificar dimensión vertical con exocad.
- 12.Confección de coronas y puentes atornillados.
- 13.Confección superestructuras con implantes utilizando la reducción.
- 14.Estructuras híbridas y barras.
- 15.Trucos para una buena realización y manejo de las herramientas.

#### **Escaneo de prótesis cementadas y atornilladas**

- 1. Recepción de archivos intraorales, registro de mallas.
- 2. Ajuste de mallas, reparación de poros para una buena alineación de las mismas.
- 3. Escaneos sobre muñones naturales y sobre implantes.
- 4. Escaneo de Scanbody y protocolo para un ajuste pasivo.
- 5. Protocolo de escaneo para perno muñón.
- 6. Escaneo de encerados, preoperatorios.
- 7. Importar exportar mallas STL, crear archivo HTML para visualización clínico.

#### **Diseño de prótesis fija**

- 1. Elección de biblioteca de dientes.
- 2. Diseño de piezas sobre muñón natural. (textura, surcos, morfología).
- 3. Diseño técnico BOPT en diseños intraorales.
- 4. Diseño de coronas y puentes atornillados.
- 5. Diseño del perfil de emergencia adaptado a encía.
- 6. Angulación en los canales del tornillo.
- 7. Diseño de pilares personalizados + angulación del pilar.
- 8. Encerados de diagnósticos predecibles.
- 9. Diseño de estructuras con confluencia de los canales en una misma pieza.

#### **Barras, Híbridas y Sobredentaduras**

- 1. Diseño de barras con diferentes perfiles propios. ( Locators, ataches)
- 2. Hibrida metal resina.
- 3. Hibrida metal-cerámica / metal composite.

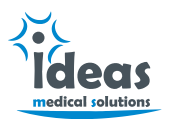

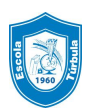

- 4. Hibrida Toronto.
- 5. Sobre dentadura. (Akerman, dolder).
- 6. Superestructura rehabilitación oral sobre implantes + secundaria full anatómica ZR
- 7. Secundarias metal resina.

#### **Férulas**

1. Diseño de férulas tipo Míchigan.

#### **Model Creator**

- 1. Modelo digital de preparación.
- 2. Modelo gueler
- 3. Modelo 3d sobre implantes, alojamiento del análogo digital.
- 4. Mock Up.

### **Dinámica del curso**

Curso práctico con demostraciones de casos clínicos en directo por parte del profesor, seguidas de la ejecución de los mismos casos por los alumnos.

Grupo reducido de alumnos para permitir una mayor atención personalizada.

### **Importe**

695 euros.

El centro facilitará el material necesario (ordenador y acceso a Exocad).

### **Plazas disponibles**

15

### **Inscripciones**

mguerrero@turbula.es

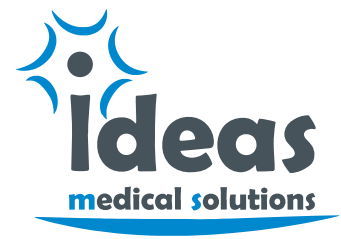

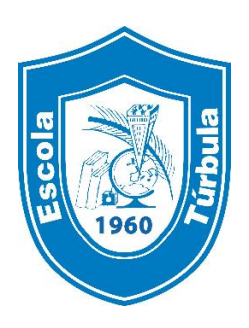